# ΗΥ150a - Φροντιστηριο 1 07/10/2016

### Hello World & std:: namespace

```
#include <iostream>
\overline{2}3
    int <math>main()</math>R
    std::cout<<"Hello World"<<std::endl;
5
    return 0;
6
7
8
```
outputs: Hello World

```
#include <iostream>
   using namespace std;
2
   int main()R
4
   std::cout<<"Hello World"<<std::endl;
5
   return 0:
6
   \mathbf{r}8
```
outputs: Hello World

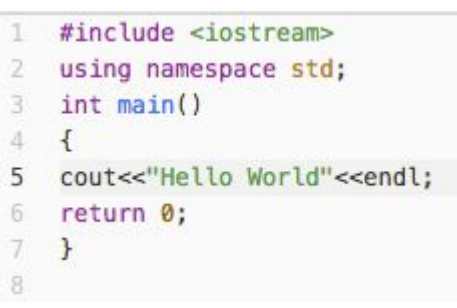

outputs: Hello World

```
Hello world in C language
  //C hello world example
  #include <stdio.h>
  int <math>main()</math>printf("Hello world\n");
    return 0;
```
### Basic I/O (1)

```
cout << "Hello World"<<endl; //Hello World\n
 5.
 6
    int num=666;7
    cout << num << endl; //666|n8
 Q10
    cout << "Print this ";
    cout << "and this!" <<std::endl; //this and this!
11
12
13
    cout << "I like them "<< "together!" <<std::endl;
14
    //I like them together!\n
15
16.
    string str="This is a string";
17
    cout<<str<<endl; //This is a string\n
18
19
    int age=27; char grade='A';
20
    cout << "My ages is "<< age <<" i have grade:"<<grade<<std::endl;
21
    //My ages is 27 i have grade:A\n
22
23
    float dollars=100.56;
24
    cout << dollars<<" Dollars i cash"<<endl; //100.56 Dollars i cash\n
25
```
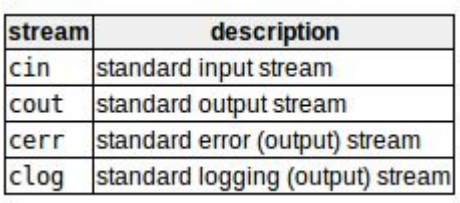

http://www.cplusplus.com/doc/tutorial/basic\_io/

### Basic I/O (2)

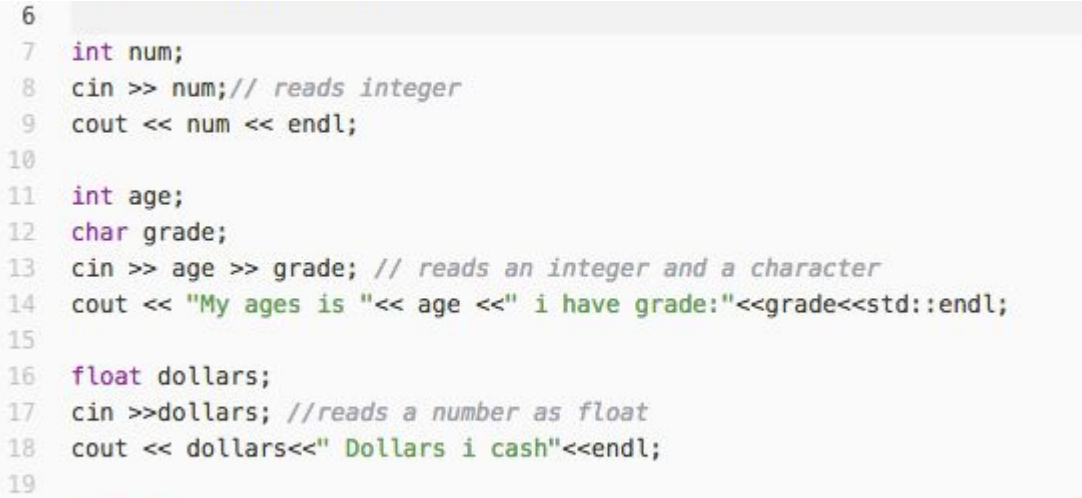

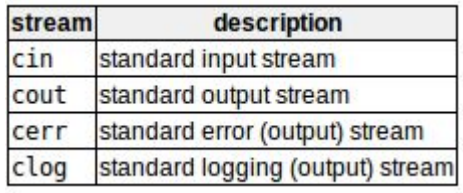

http://www.cplusplus.com/doc/tutorial/basic\_io/

## C-Style I/O

#### reading integer reading string

```
#include "stdio.h"
int main(void)
\overline{\mathbf{f}}int a;
   printf("Please input an integer value: ");
   scant("ed", \&a);printf("You entered: %d\n", a);
```

```
return 0;
```
 $\mathbf{r}$ 

```
#include <stdio.h>
#include <string.h>
```

```
int main (void)
€
  char str[80];
```

```
gets(str);
printf("Length is %d", strlen(str));
```

```
return 0;
```

```
\rightarrow
```
### Reading string from std::cin

#### cin >> input\_string;

```
#include <iostream>
#include <string>
using namespace std;
int main()string your name;
    cout << "Hello, What is your name? ";
    cin >> your_name;
    cout << "Pleased to meet you, " << your_name;
```
#### Program output:

Hello, What is your name? firstname lastname Pleased to meet you, firstname

Press any key to continue . . .

#### getline(cin, input\_string);

```
#include <iostream>
#include <string>
using namespace std;
int <math>main()</math>string full name;
    cout << "Hello, What is your name? ";
    getline( cin, full name );
    cout << "Pleased to meet you, " << full name;
ł
```
#### Program output:

Hello, What is your name? firstname lastname Pleased to meet you, firstname lastname

Press any key to continue . . .

### End Of File (EOF)

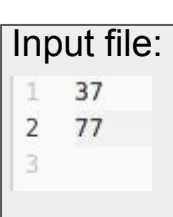

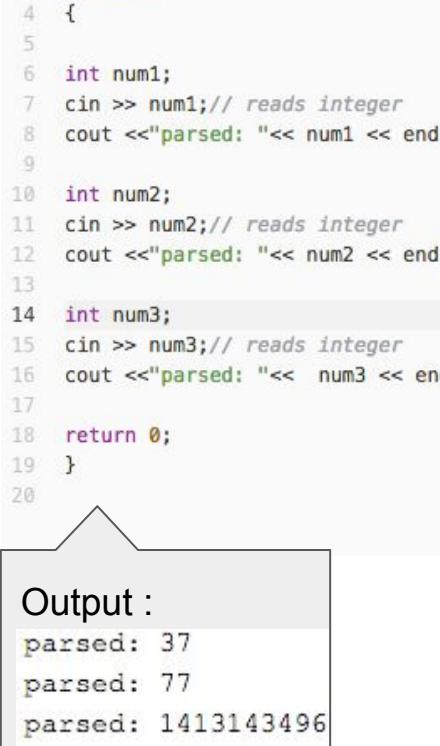

 $#include$  singlude  $|$ using namespace std;

 $int main()$ 

3.

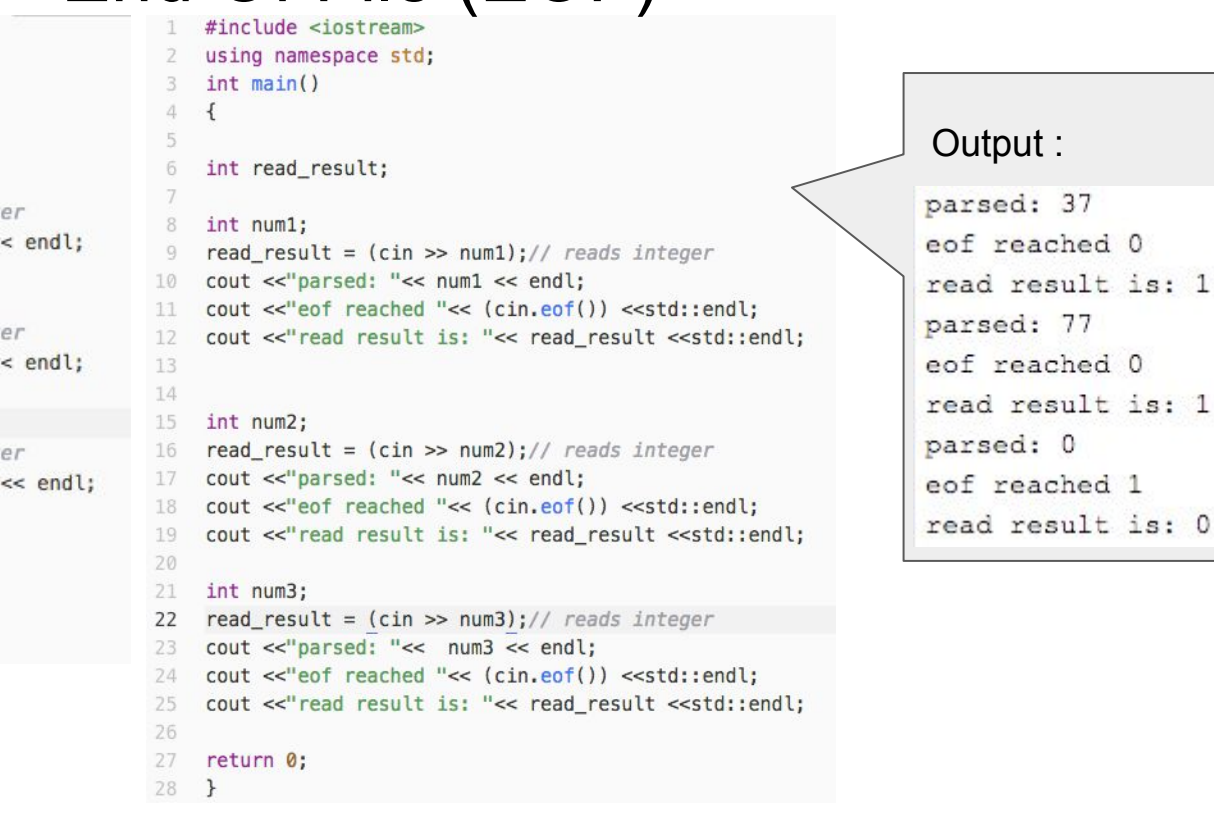

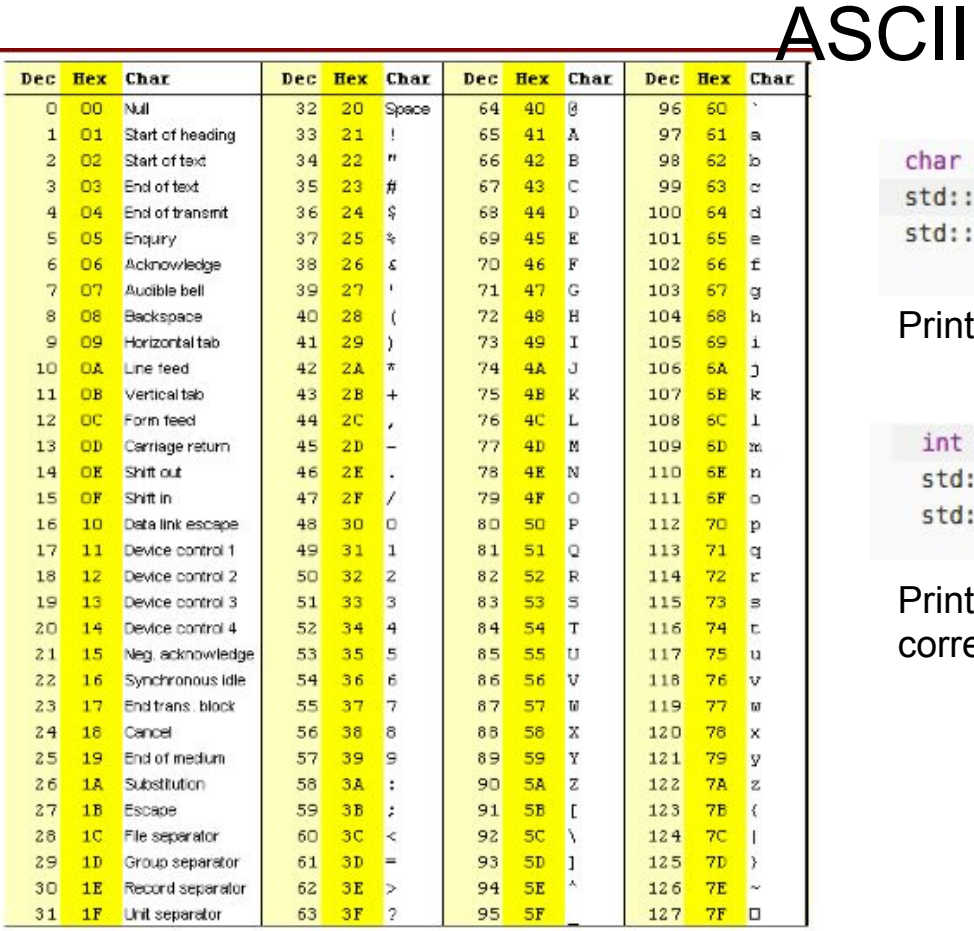

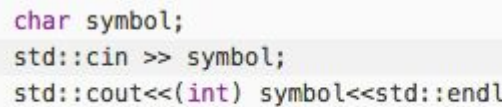

#### Printing the decimal representation of character

int nums; std::cin >> nums; std::cout << (char) nums<< std::endl;

Printing the the ASCII character which the number corresponds

### Unix File Redirection

To run prog1 but read data from file infile instead of the keyboard, you would type

#### **prog1 < infile**

To run prog1 and write data to outfile instead of the screen, you would type

#### **prog1 > outfile**

Both can also be combined as in

**prog1 < infile > outfile**

Redirection is simple, and allows a single program to read or write data to or from files or the screen and keyboard.

Compile and run with file redirection. g++ test.cpp -o myapp ./myapp < testfile.txt

http://www.cplusplus.com/doc/tutorial/basic\_io/

#### FSM -Finite State Machines

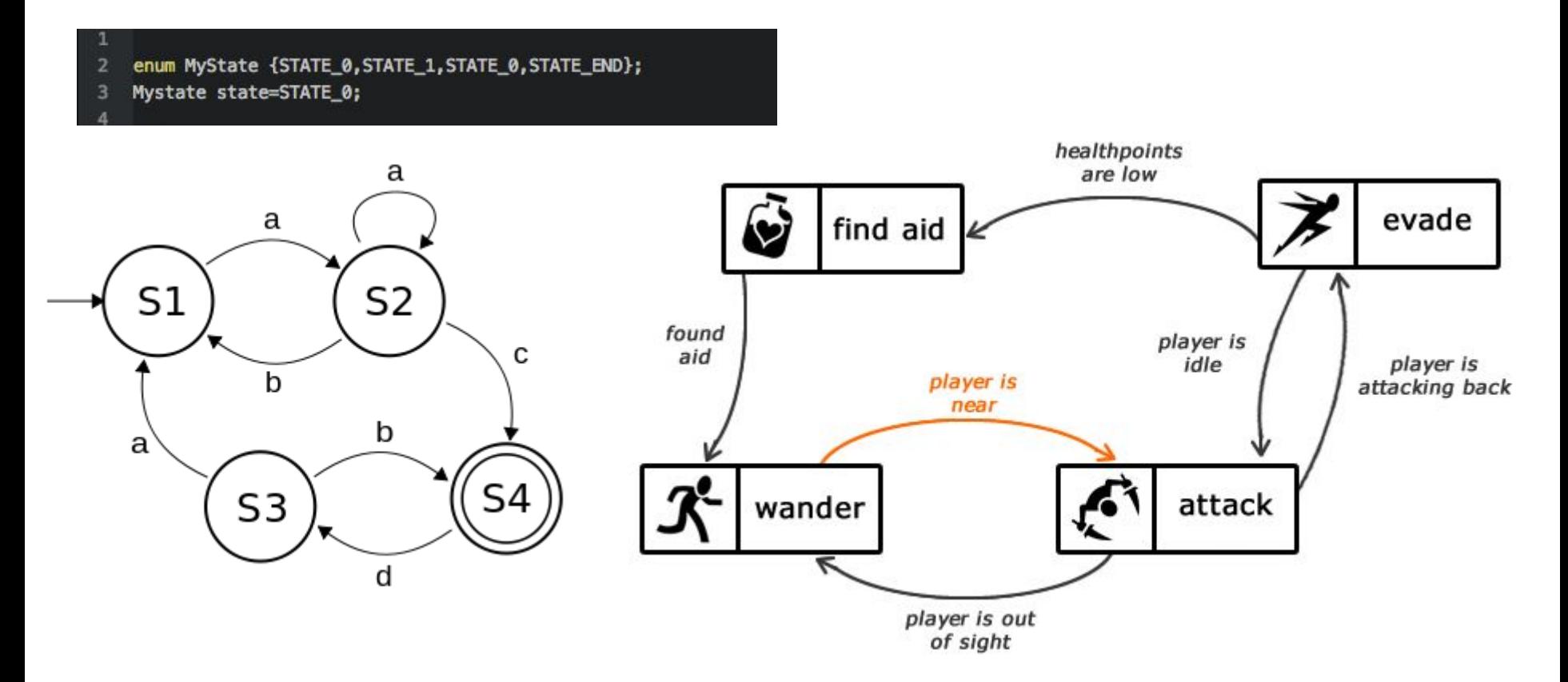

#### FSM - Finite State Machines

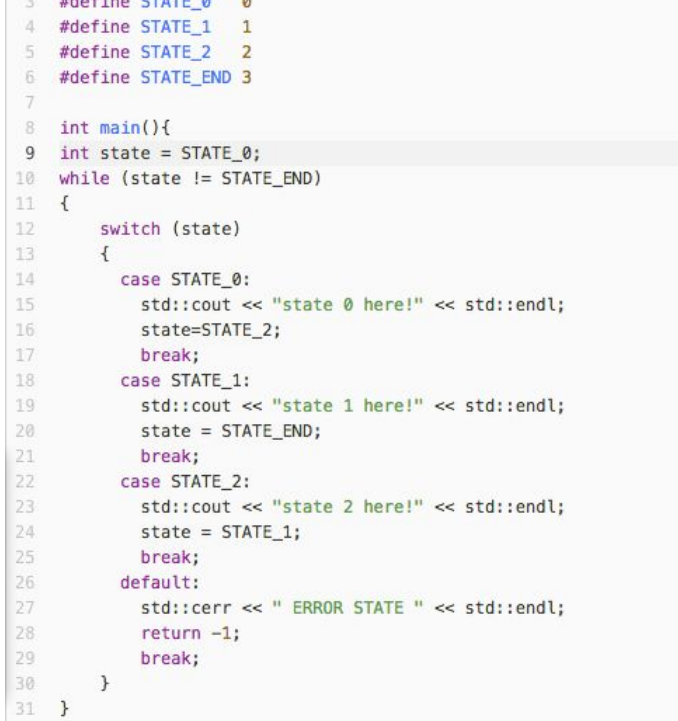

 $A = A + A + A + C + A + C$ 

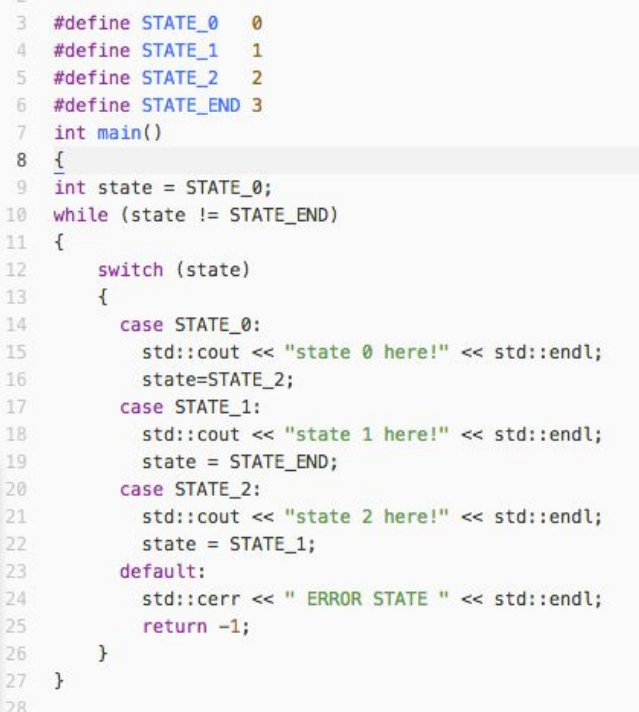

default case is invoked if all checks fails Forgetting **break** statement will cause bugs!

### How to compile and execute a c++ program on linux

● **Compiling the a.out** g++ my\_program.cpp ./a.out

- **Renaming the executable** g++ my\_program.cpp -o AppName ./AppName
- If you should happen to get permission errors, you need to make the file executable. You can do this by issuing the following commands below

chmod +x App

## Finding material and c++ tutorials

- Read the slides!
- Google!
- man pages
- books!
- http://www.cprogramming.com/ tutorial/references.html
- http://www.cplusplus.com/refer ence/
- http://stackoverflow.com/

## Questions?

## Extra slides

## **Run Length Encoding**

- Run length encoding (RLE) απλούστερη μέθοδος συμπίεσης.
- Κωδικοποιεί πληροφορία για την επανάληψη των χαρακτήρων / στοιχείων εισόδου
- Είναι ο αλγόριθμος που χρησιμοποιεί το FAX (τηλεομοιοτυπία)

## RLE

- As a basic example, consider the following string of numbers:
- 5 5 5 5 8 8 8 2 2 2 2 2
- There is a fair amount of redundancy there. In RLE notation, this same string could be expressed as:
- 4 5 3 8 5 2

## RLE

1 2 3 4 5 6

- Apply the same RLE compression scheme as before:
- 1 1 1 2 1 3 1 4 1 5 1 6

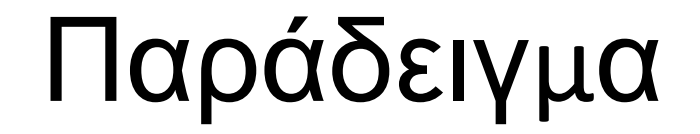

#### WWWWWWWWWWWWBWWWWWWWWWWWWBBBWWW WWWWWWWWWWWWWWWWWWWWWBWWWWWW WWWWWWWW

### 12W1B12W3B24W1B14W

## Πως ψάχνουμε για εντολές βιβλιοθήκης

# **Εντολή συστήματος "man"**

• If you already know the name of the function you want, you can read the page by typing (to find about strcat).

#### > man 3 strcat

• If you don't know the name of the function, a full list is included in the introductory page for section 3 of the manual. To read this, type

> man 3 intro

• There are approximately 700 functions described here. This number tends to increase with each upgrade of the system. On any manual page, the SYNOPSIS section will include information on the use of the function. For example

#include <time.h> char \*ctime(time\_t \*clock)

• This means that you must have #include <time.h> in your file before you call ctime. And that function ctime takes a pointer to type time\_t as an argument, and returns a string (char \*). time t will probably be defined in the same manual page. The DESCRIPTION section will then give a short description of what the function does. For example

*ctime() converts a long integer, pointed to by clock, to a 26-character string of the form produced by asctime().* 

# **Οργάνωση κώδικα**

• Σε μεγαλύτερα προγράμματα, οι δηλώσεις των συναρτήσεων συγκεντρώνονται σε ένα ή περισσότερα header files (κατάληξη **.h**), τα οποία συμπεριλαμβάνονται κατά την προεπεξεργασία του κώδικα:

#### **#include "name.h"**

- όπου name.h το όνομα του header file και μπορεί να περιλαμβάνει και το path.
- Oι headers που ορίζει ο προγραμματιστής περικλείονται σε "".
- Oι headers του συστήματος περικλείονται σε <>.
- Με την συμπερίληψη των κατάλληλων headers:
	- ο compiler γνωρίζει τον τρόπο κλήσης των συναρτήσεων ή εκτελέσιμων βιβλιοθηκών που χρειάζεται ένα τμήμα κώδικα.
	- ο προγραμματιστής μπορεί να επισκοπήσει εύκολα τη λειτουργικότητα του κώδικα